## Package 'rasterize'

October 14, 2022

Type Package Title Rasterize Graphical Output Version 0.1 Author Paul Murrell Maintainer Paul Murrell <paul@stat.auckland.ac.nz> Description Provides R functions to selectively rasterize components of 'grid' output. Depends grid Imports grDevices, png ByteCompile TRUE URL <https://github.com/pmur002/rasterize>, [https://stattech.wordpress.fos.auckland.ac.nz/2018/05/25/](https://stattech.wordpress.fos.auckland.ac.nz/2018/05/25/2018-05-selective-raster-graphics/) [2018-05-selective-raster-graphics/](https://stattech.wordpress.fos.auckland.ac.nz/2018/05/25/2018-05-selective-raster-graphics/) License GPL-3

NeedsCompilation no

Repository CRAN

Date/Publication 2019-03-06 15:30:06 UTC

### R topics documented:

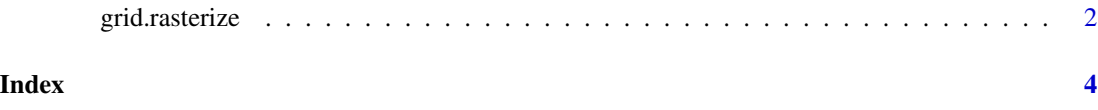

<span id="page-1-0"></span>grid.rasterize *Rasterize* grid *output*

#### Description

This function can be used to selectively rasterize components of a 'grid' image.

#### Usage

```
grid.rasterize(x, \ldots, \text{res} = 72)## S3 method for class 'character'
grid.rasterize(x, \ldots, \text{res} = 72)## S3 method for class 'gPath'
grid.rasterize(x, merge=FALSE, redraw=TRUE, ..., res = 72)
## S3 method for class 'function'
grid.rasterize(x, \ldots, \text{res} = 72)
```
#### Arguments

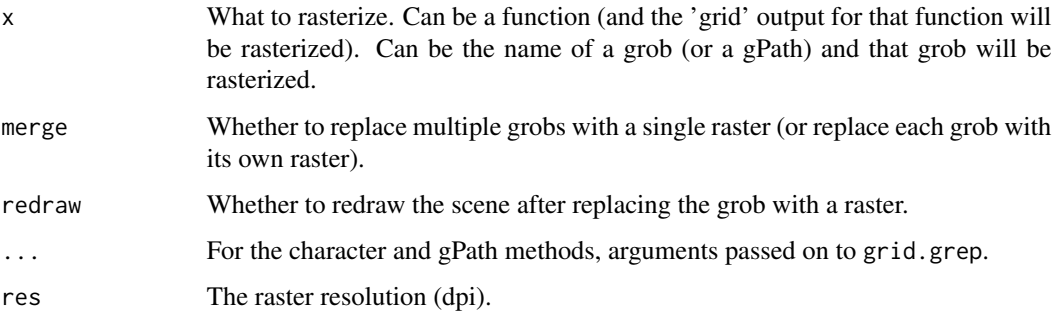

#### Details

The rasterization occurs in the context of the current viewport. A temporary PNG device is opened, the current viewport tree (below the current viewport) is enforced on the temporary device and the specified function or grob(s) are drawn on the temporary device. The resulting raster is drawn within the current viewport. For the character and gPath methods, the raster replaces the grob that was rasterized.

#### Value

NULL

#### Author(s)

Paul Murrell

#### grid.rasterize

#### Examples

```
grid.newpage()
grid.rect(width=.8, height=.8)
grid.text("test", name="t")
grid.rasterize("t")
```
# <span id="page-3-0"></span>Index

∗ dplot grid.rasterize, [2](#page-1-0)

grid.rasterize, [2](#page-1-0)